From Text Mining and Analysis. Full book available for purchase here.

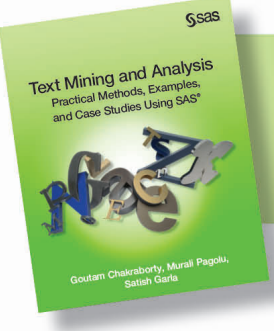

## **Contents**

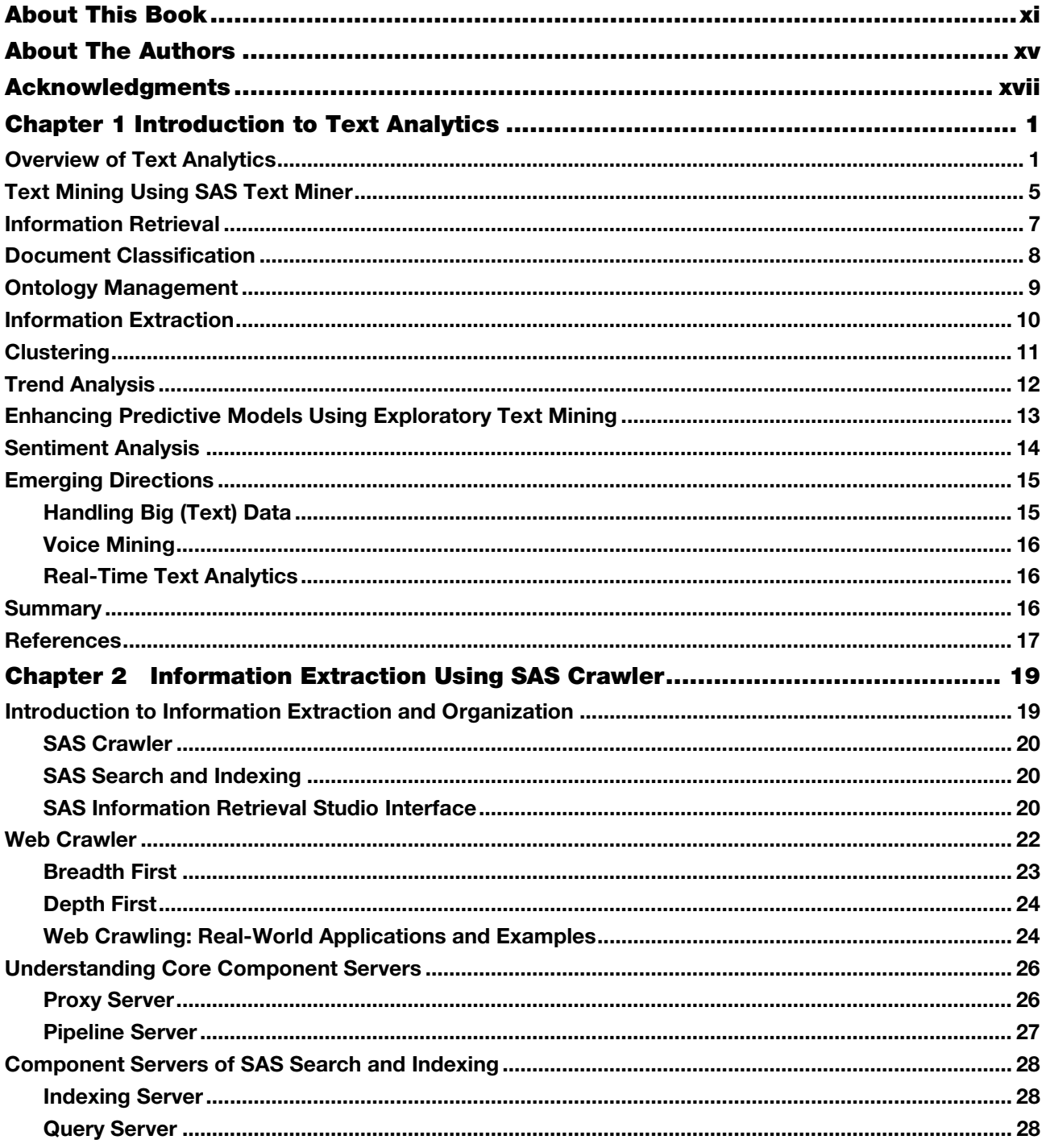

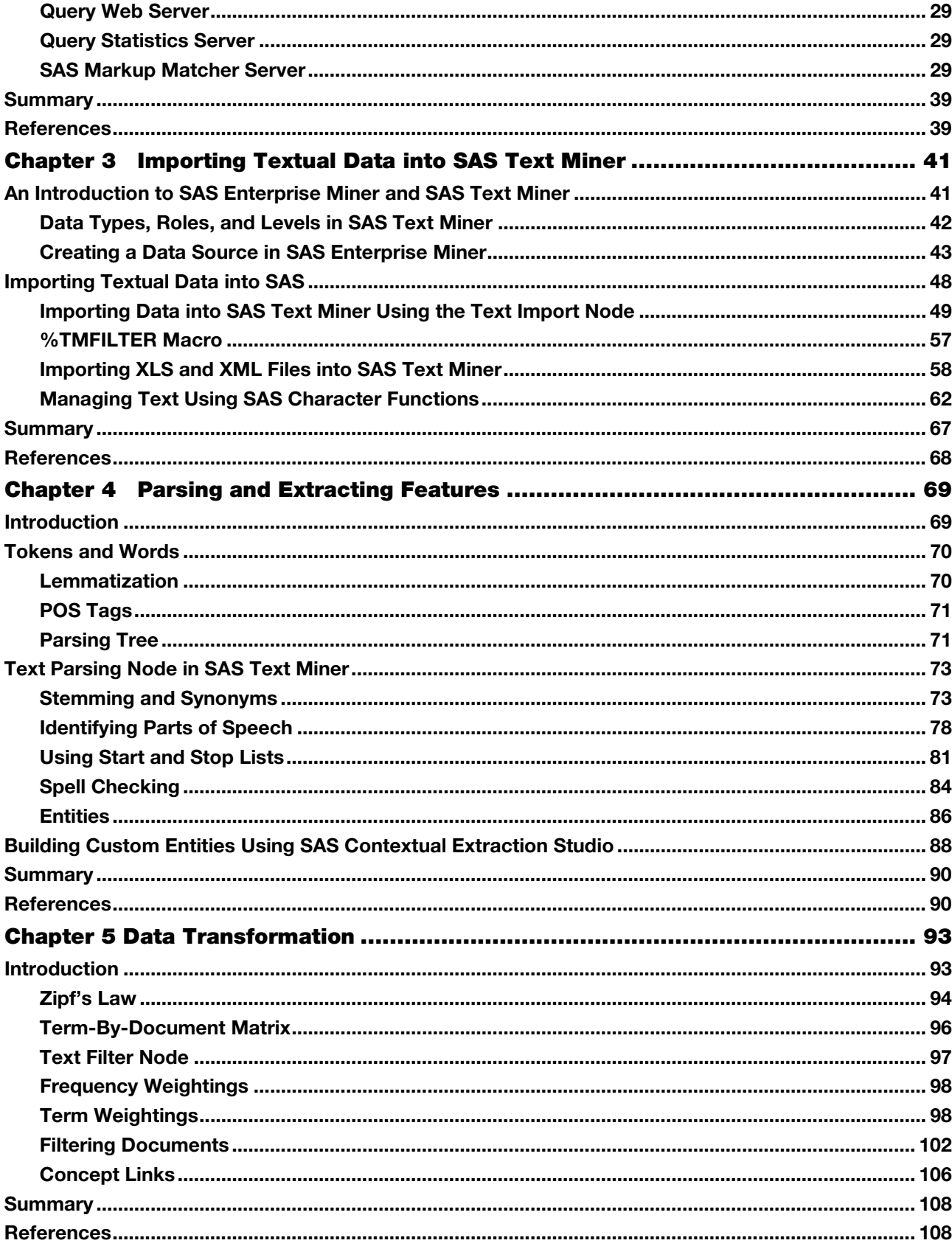

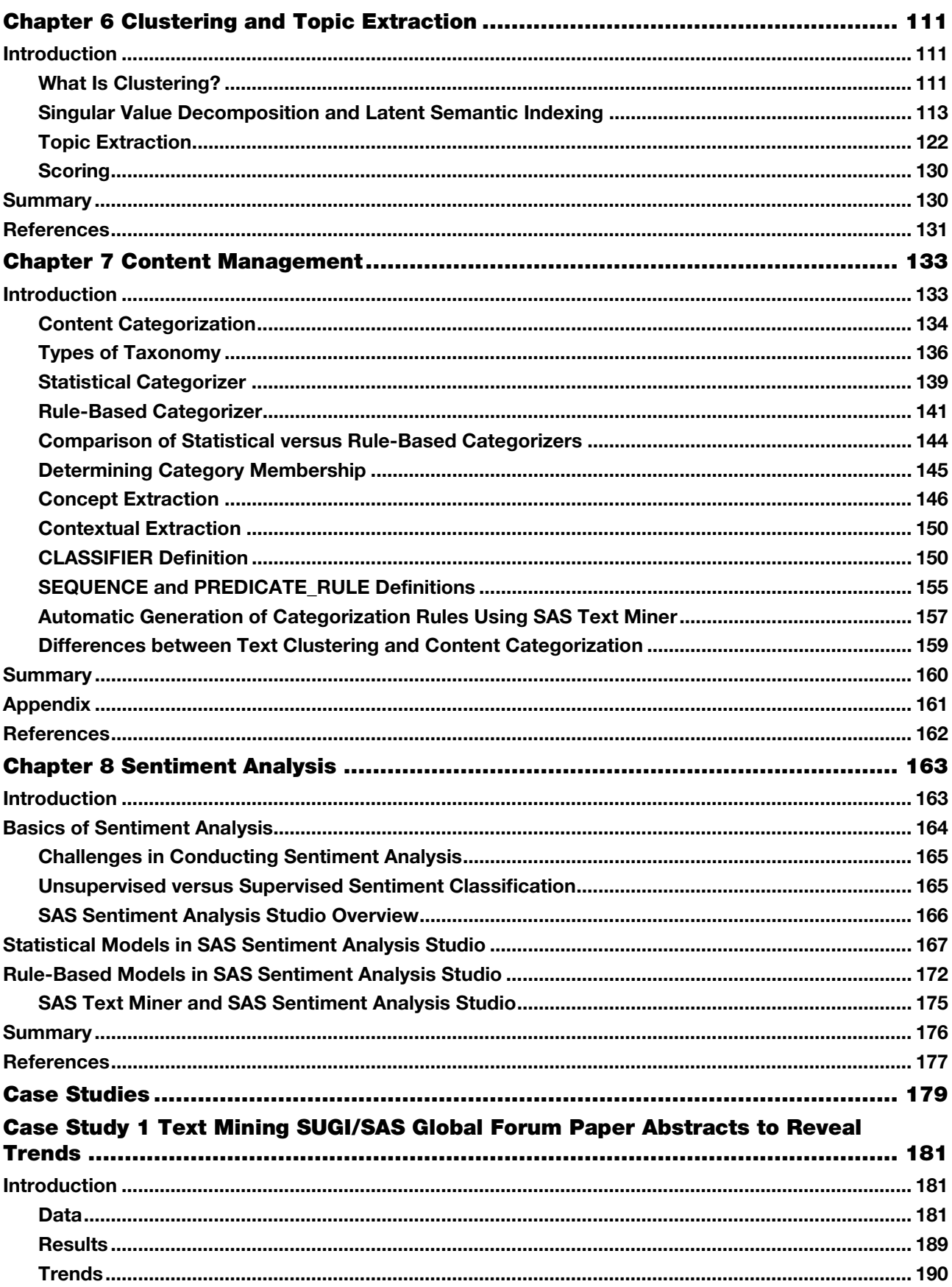

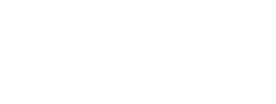

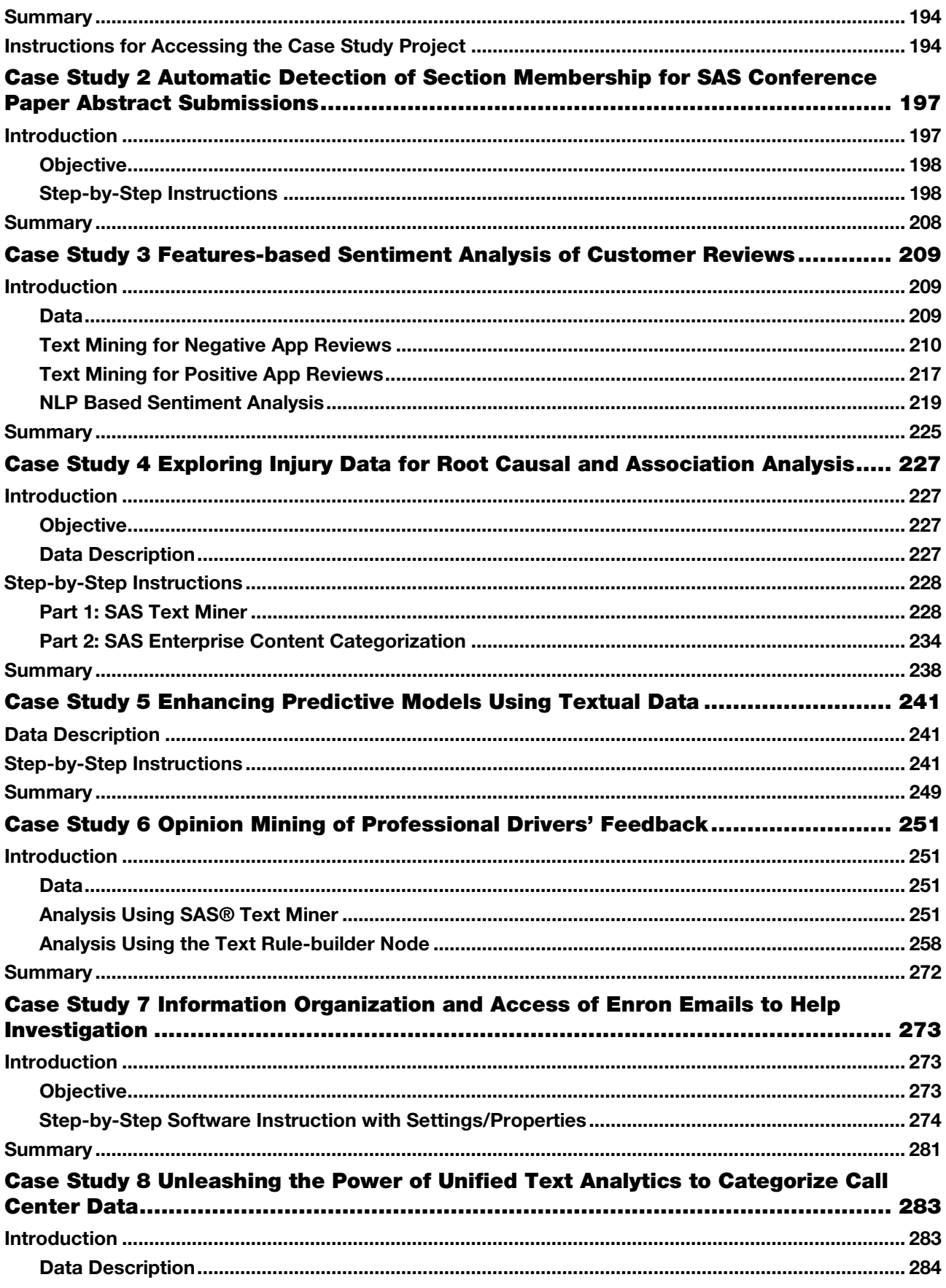

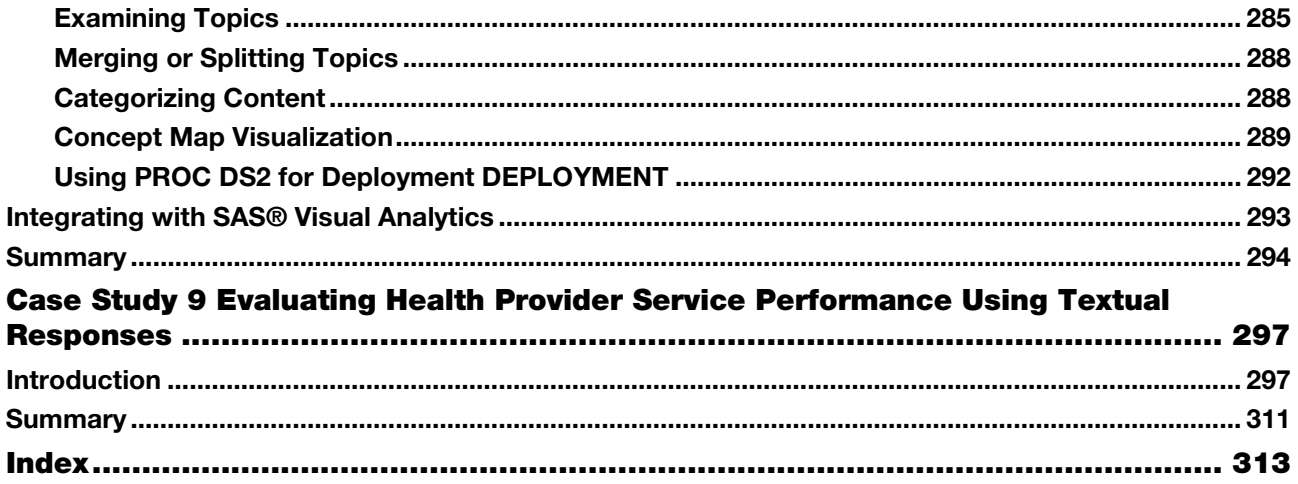